#### DM502

# Peter Schneider-Kamp (petersk@imada.sdu.dk) http://imada.sdu.dk/~petersk/DM502/

1

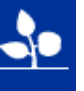

# DM502

- Bog, ugesedler og noter
	- "De første øvelser"
- Let for nogen, svært for andre
	- Kom til øvelserne!
	- Lav opgaverne!
- Problemer?
	- Konto på IMADAs system
	- Kursets hjemmeside
	- Holdfordelingsproblemer

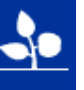

### Kursets form

- Forelæsninger
	- Ca. 2 gange 2 timer per uge.
	- Præsenterer og demonstrerer nyt stof
	- Vil ofte være korte
- Øvelser
	- Ca. 2 gange 2 timer per uge
	- I løser og præsenterer opgaver
	- I arbejder med opgaver
- Projekt-eksamen i 2 dele

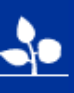

#### De første uger

- De primære mål er:
	- Alle kommer i gang med at skrive, køre og fejlfinde programmer
	- Alle lærer den basale Java-syntaks
	- Alle bliver klar til at lave den første projekt-opgave

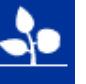

# Brug af IMADAs system

- Det er ikke et krav at I sidder i terminalrummet og arbejder når I løser opgaverne, men
	- Det er et krav at de programmer I afleverer kan køre på IMADAs system
- Dvs
	- Enten arbejder I i terminalrummet
	- Ellers tester I i terminalrummet

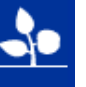

#### Programmeringsprocessen

- Hvad er et program?
	- Instruktioner til computeren (den er dum :-)
	- Input  $\rightarrow$  Beregning  $\rightarrow$  Output

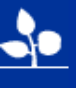

### Programmering

- Hvad er programmering?
	- Problemløsning på computer
- Eksempler på problemer man (vi) kan løse:
	- SuDoKu
	- Ordforråd i en tekst (Lix)
	- Korteste vej fra A til B (maps.google.dk)
	- Pakning af en flyttebil
	- Osv...
- Fælles: Model, abstraktion og struktur

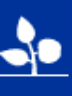

#### Programmering

Opgave / kundens problem

Problemanalyse

Program-specifikation (hvad?)

Datastrukturer + algoritmer

Program-design (hvordan?)

Implementering (i fx Java)

Implementation

Afprøvning og indkøring

Program / produkt

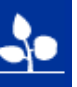

#### "Programmering"

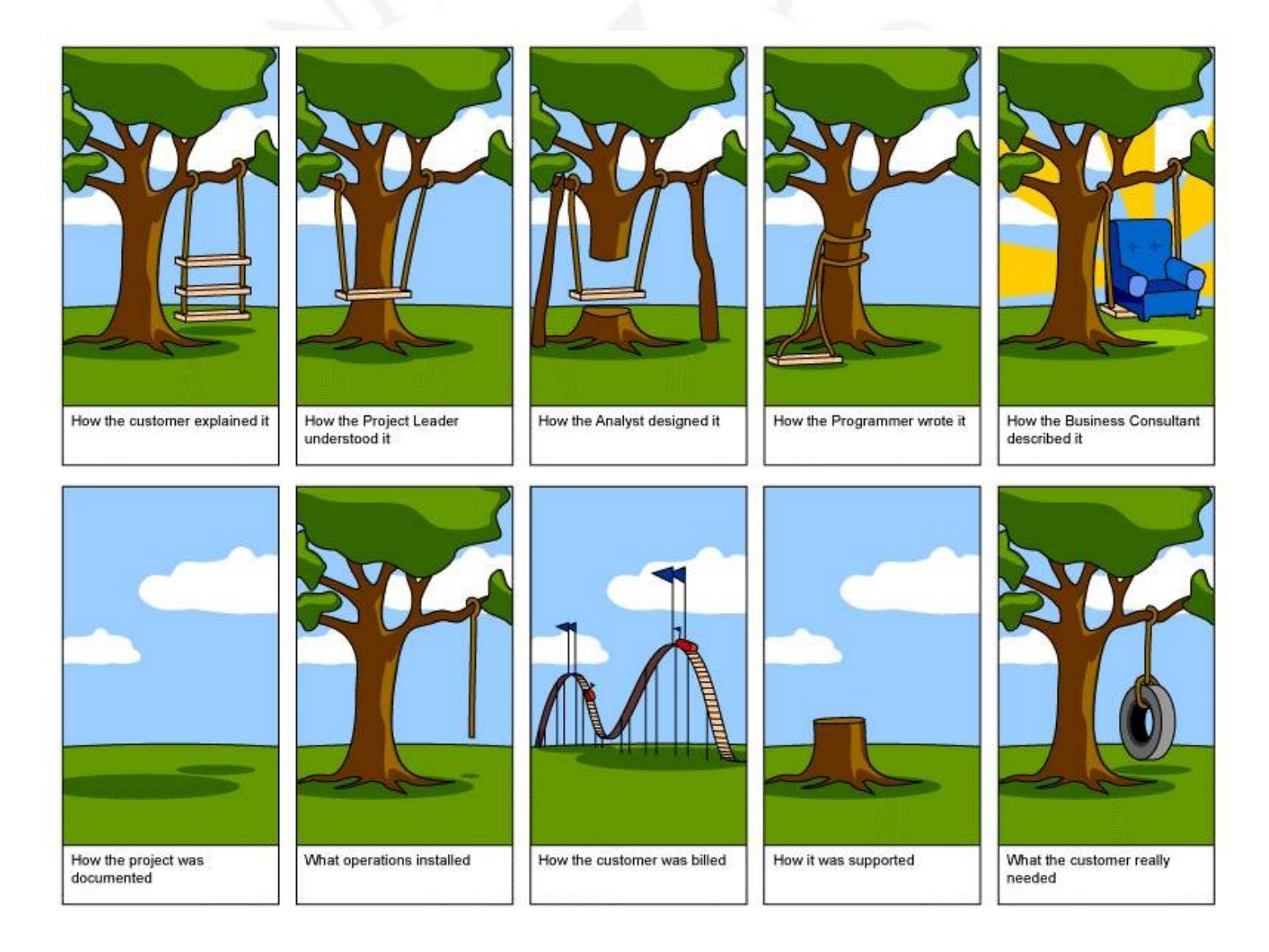

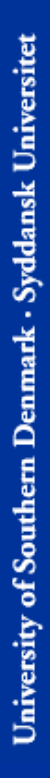

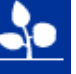

# Programmering i DM502

- Problemorienteret
- Bruger emner fra hele bogen straks
- Interaktiv
	- Online modellering og udvikling
	- Afprøvning vha. debugger (Jswat)
- Forklarer for lidt og for meget
- Programmerne er små, men tænk på:
	- Programmering for andre
	- Programmering med andre

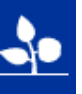

# Programmering er SIMPELT

Simple instruktioner, simpelt data

- Sekvens:
- Gentagelse af sekvens:

I1, I2, I3, ...

**Gentag** I1, I2, I3, … Indtil "betingelse"

• Betinget sekvens:

Hvis "betingelse" da I1, I2, I3, … **Ellers** J1, J2, J3

- Delprogrammer (funktioner):
- Data:

Resultat = funktion(input)

Skalarer, Klasser / objekter

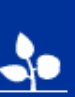

**// HelloWorld.java // Author: Peter Schneider-Kamp (+ millions)**

**public class HelloWorld {**

**public static void main(String[] args) {**

**System.out.println("Hello World!");**

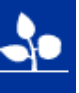

**}**

**// HelloWorld.java // Author: Peter Schneider-Kamp (+ millions)**

**public class HelloWorld {**

**public static void main(String[] args) {**

**System.out.println("Hello World!");**

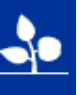

**}**

**// HelloWorld.java // Author: Peter Schneider-Kamp (+ millions)**

**public class HelloWorld {**

**public static void main(String[] args) {**

**System.out.println("Hello World!");**

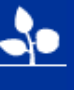

**}**

**// HelloWorld.java // Author: Peter Schneider-Kamp (+ millions)**

**public class HelloWorld {**

**public static void main(String[] args) {**

**System.out.println("Hello World!");**

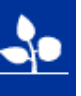

**}**

**// HelloWorld.java // Author: Peter Schneider-Kamp (+ millions)**

**public class HelloWorld {**

**public static void main(String[] args) {**

**System.out.println("Hello World!");**

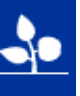

**}**

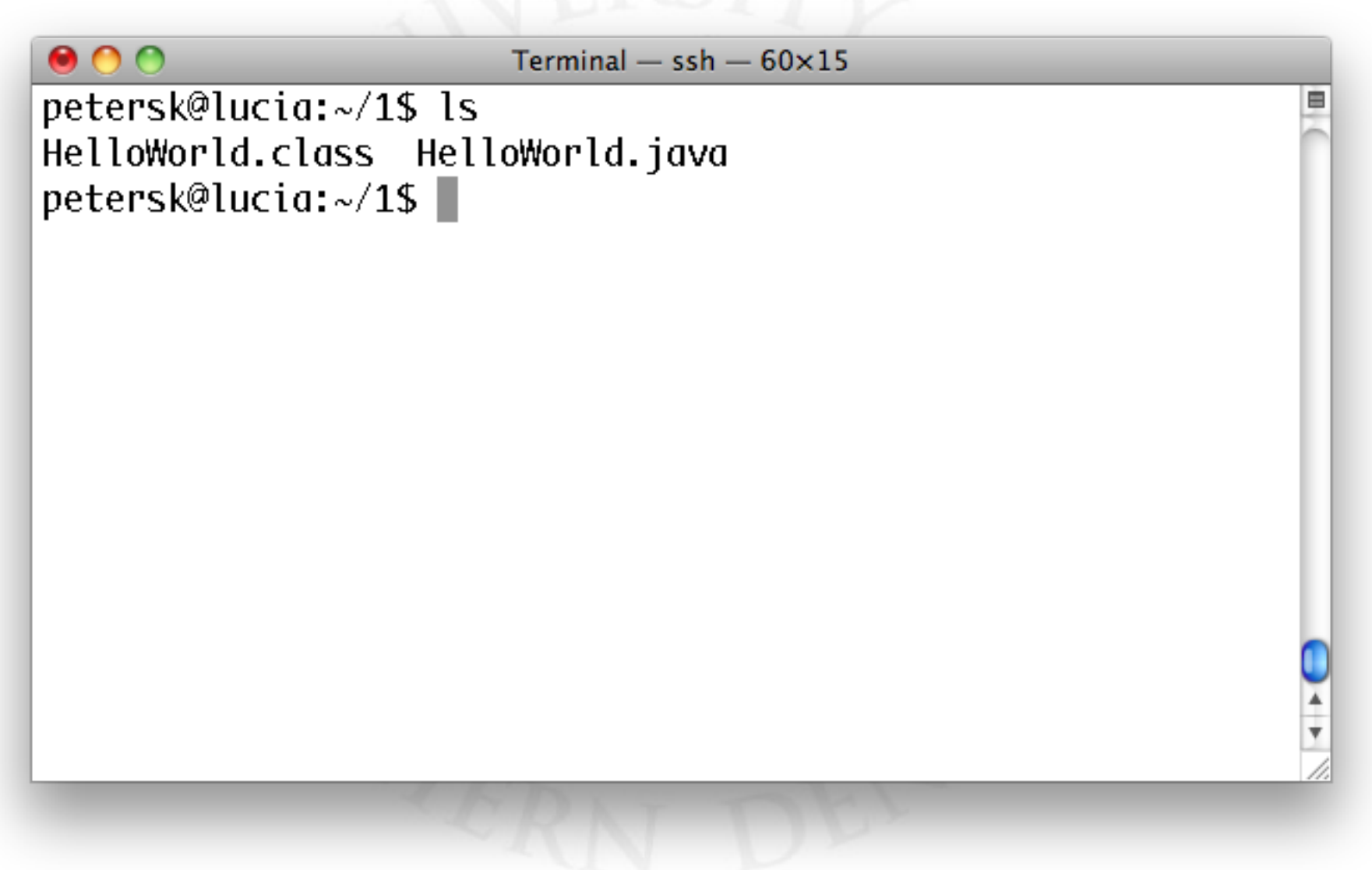

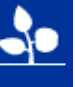

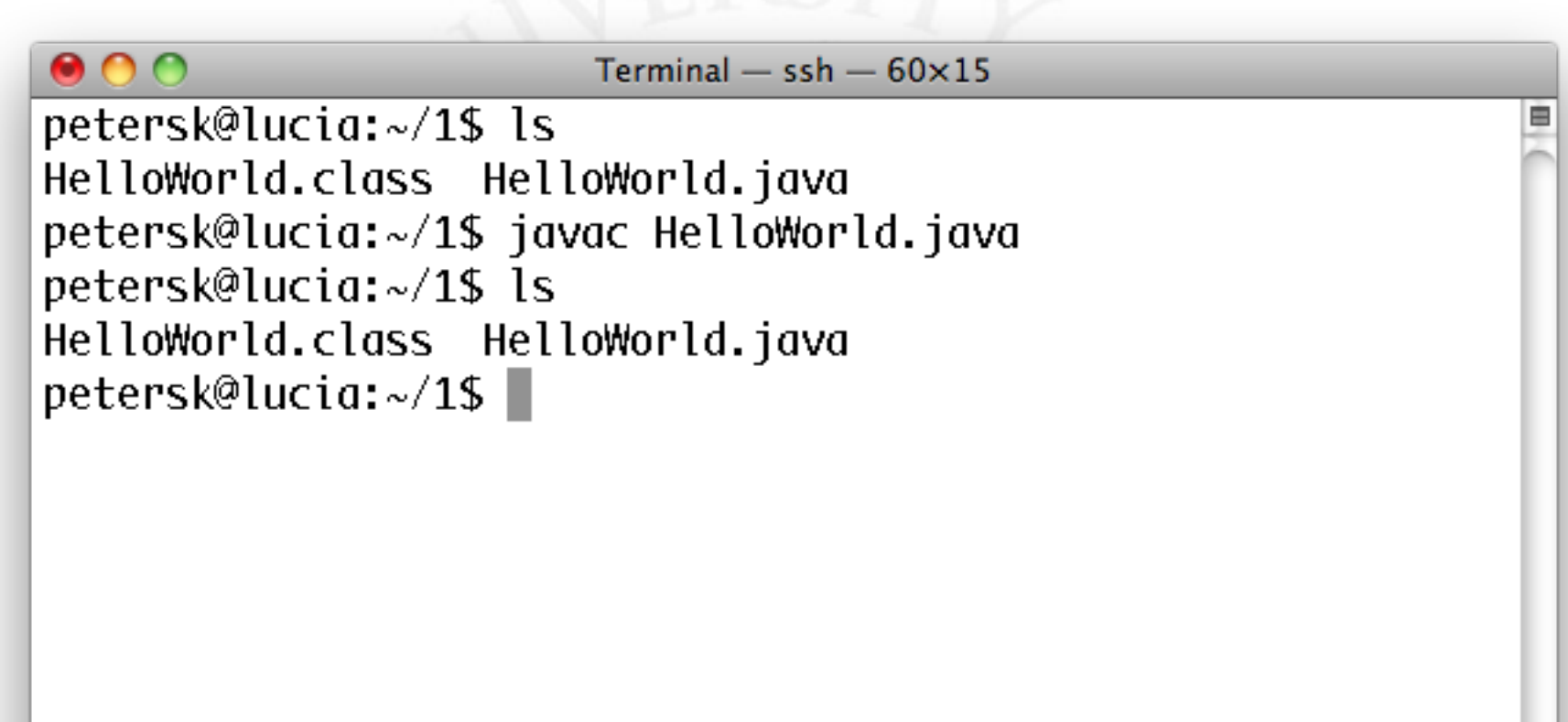

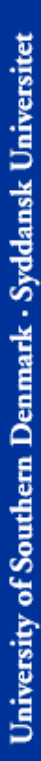

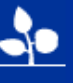

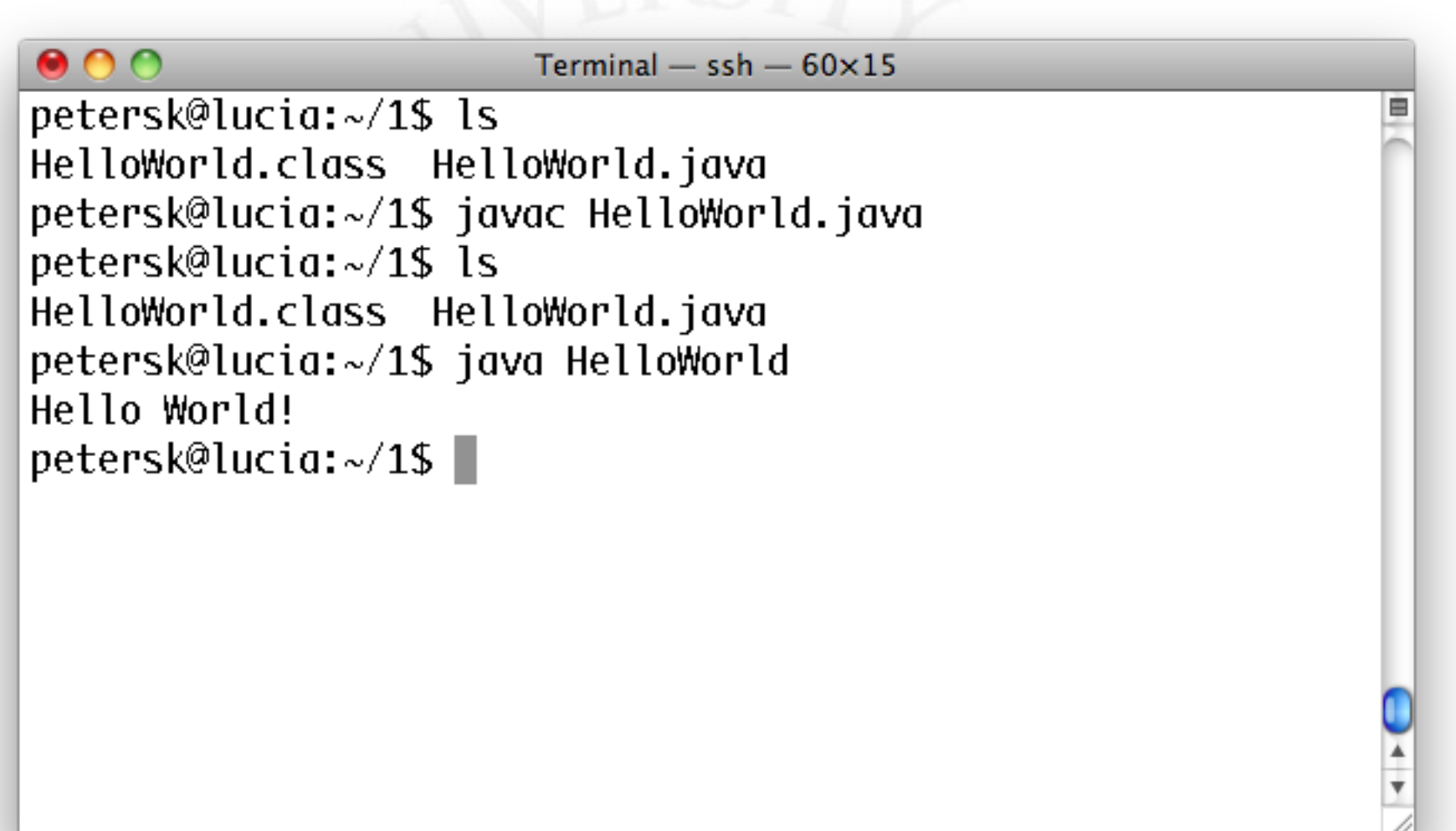

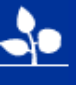

19

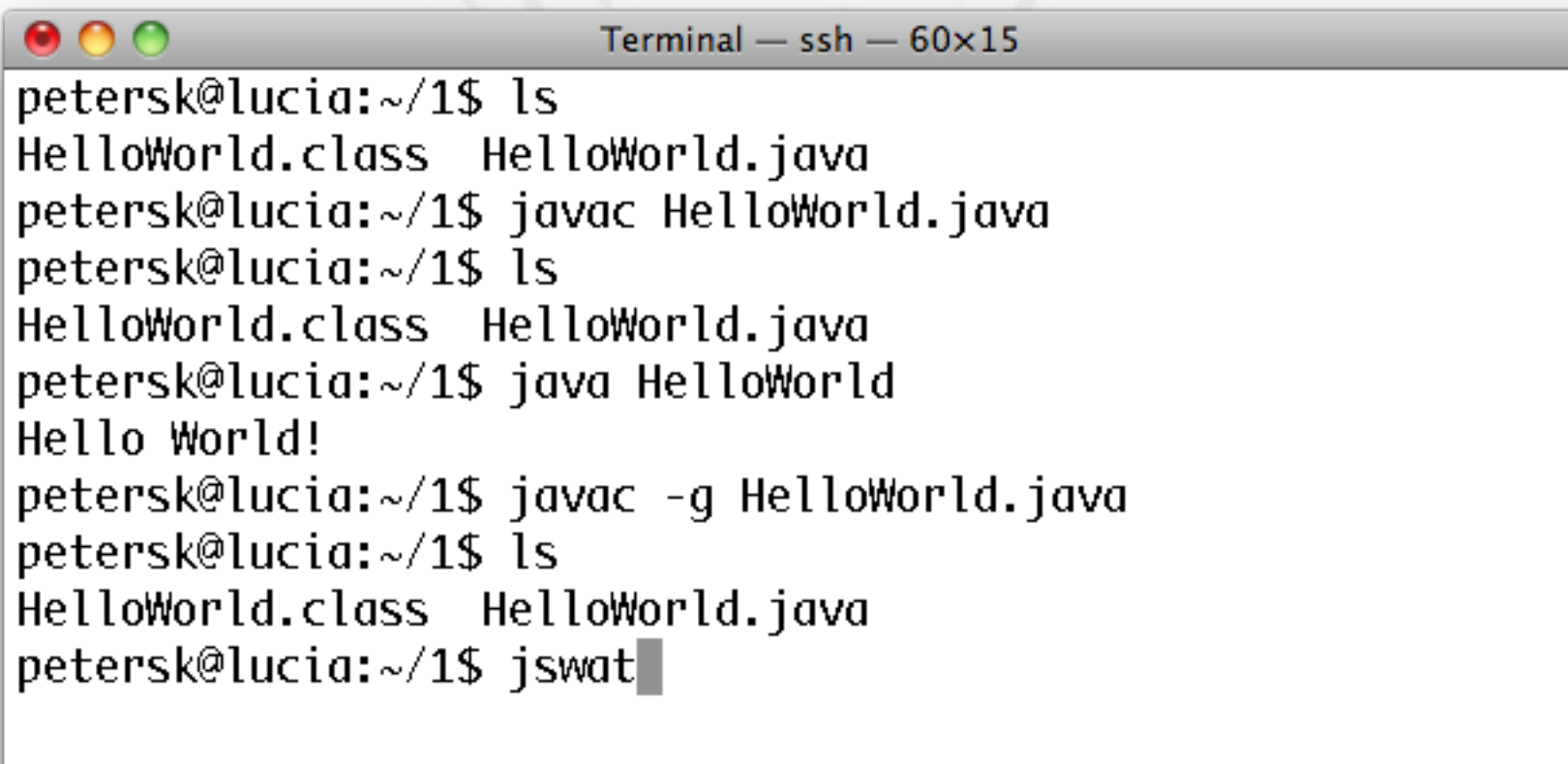

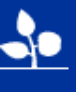

₿

 $\frac{1}{\tau}$ 

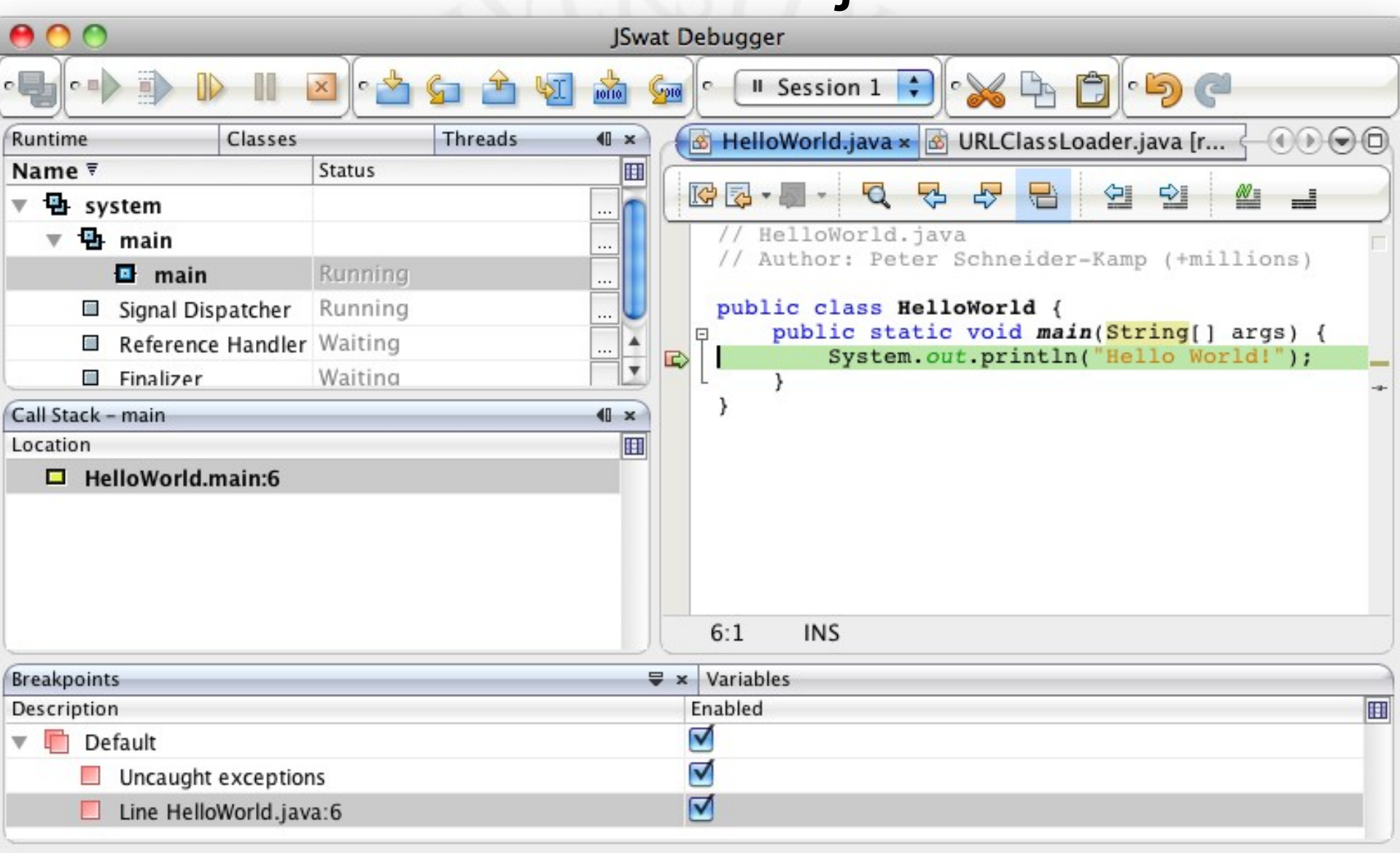

#### Fibonacci

• Fibonacci-tallene: Summen af de to foregående tal, startende med 0 og 1

 $-0, 1, 1, 2, 3, 5, 8, \ldots$ 

- Model: To tal  $a = 0$ ,  $b = 1$
- Algoritme:
	- Så længe vi vil have flere tal:
		- print a;  $temp = b$ ;  $b = a + b$ ;  $a = temp;$

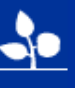

#### Fibonacci

• Algoritme:

print a;  $temp = b$ ;  $b = a + b$ ;  $a = temp;$ • Hvorfor ikke?:

$$
b = a + b;
$$
  

$$
a = b;
$$

- 
- Eller:

$$
b = a + b;
$$

 $a = b - a$ ;

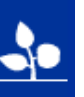

#### **public class Fibonacci { public static void main( String[] args ) { int a = 0, b = 1, temp;**

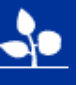

**public class Fibonacci { public static void main( String[] args ) { int a = 0, b = 1, temp;**

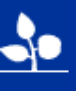

25

```
University of Southern Denmark · Syddansk Universitet
       public class Fibonacci {
             public static void main( String[] args ) {
```
**int a = 0, b = 1, temp;**

**System.out.print( a + " " );**

**while( a < 10000 ) {**

**temp = b;**

**a = temp;**

 $b = a+b;$ 

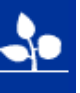

```
public class Fibonacci {
   public static void main( String[] args ) {
      int a = 0, b = 1, temp;
```

```
while( a < 10000 ) {
   System.out.print( a + " " );
   temp = b;
   b = a+b;a = temp;
}
```

```
University of Southern Denmark · Syddansk Universitet
```
**}**

```
public class Fibonacci {
   public static void main( String[] args ) {
      int a = 0, b = 1, temp;
      while( a < 10000 ) {
```

```
System.out.print( a + " " );
  temp = b;
  b = a+b;a = temp;
}
```

```
System.out.println();
```
#### Fibonacci

- Oversættelse: javac Fibonacci.java
- Kørsel: java Fibonacci
- Oversættelse til debugging: javac -g Fibonacci.java
- Debug med Jswat
- Fejl og mangler?

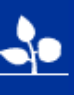

#### Java Class Library

• contains standard data structures and algorithms

- $\bullet$  contains interfaces to EveryThing<sup>TM</sup>
- http://download-llnw.oracle.com/javase/6/docs/api/

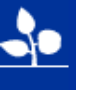